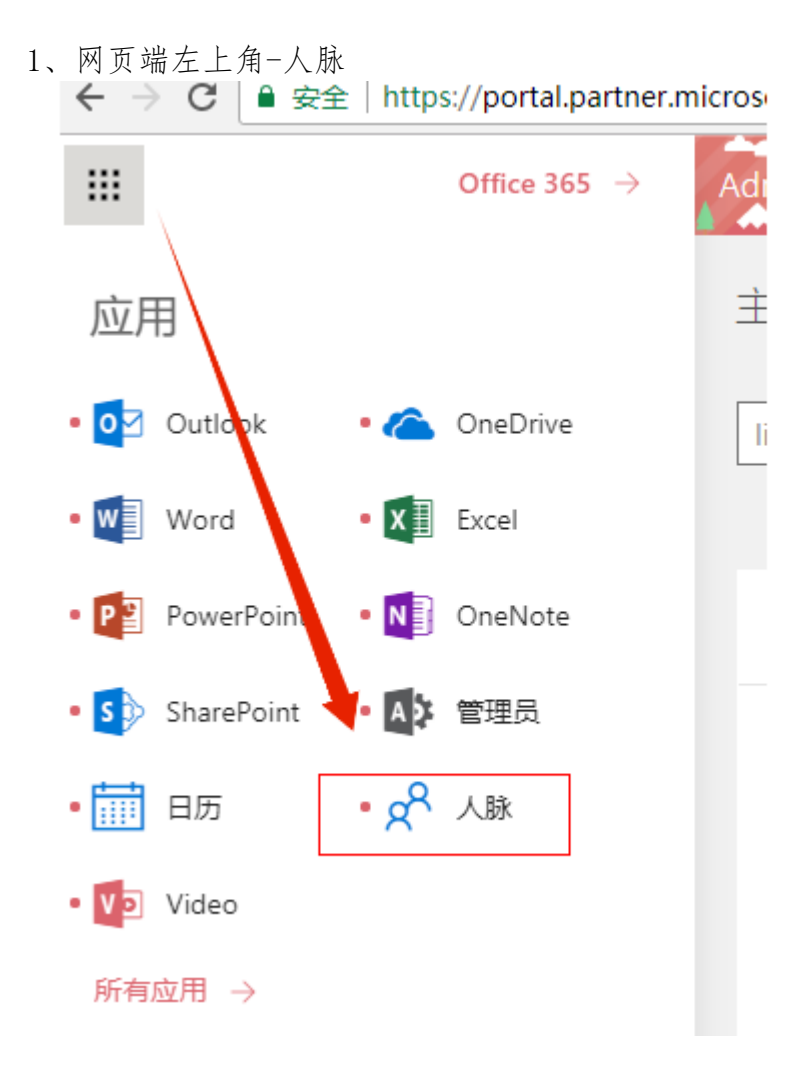

、创建组

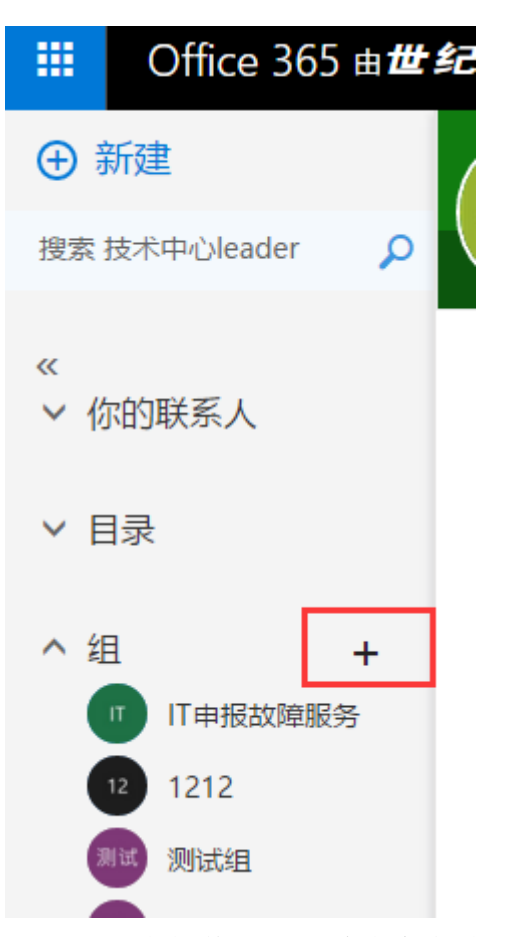

、组 ID 为邮箱账号,系统会自动识别是否可用。

**同创建 × 放弃** 

## 创建组

组为共享对话、文件和组日历提供空间。

选择名称

test11 组ID ∕ test11 test11@mgtv.com 可用 添加描述 这可以帮助其他人决定是否参与。 隐私 专用 - 仅获得批准的成员可以查看内部内容  $\overline{\phantom{a}}$ 组相关通知的语言 G 中文(中华人民共和国)  $\overline{\phantom{a}}$ 

√ 将所有组邮件和事件的副本发送到各成员的收件 箱。成员可在 Outlook 内转到该组, 访问对话并选择要

在其收件箱中接收的副本。